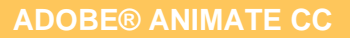

**ADOBE® ANIMATE CC 1200 € HT** (tarif inter) | REF : INF211

Animate CC est le nouveau logiciel phare d'Adobe pour produire animations HTML5 interactives, à destination du Web.

### **PROGRAMME**

### Premiers pas

- Qu'est-ce que Animate CC ?.
- Découverte de l'interface.
- Organiser son espace de travail.
- Organiser sa bibliothèque.
- Le scénario.

#### Animation

- Guide de trajectoire.
- Image par image.
- Créer des interpolations : Forme, Classique, Mouvement, 3D.
- Découvrir l'éditeur de mouvement et la présélection de mouvement.

### Gérer plusieurs animations.

- Création des symboles & amp; amp; amp; amp; amp; Masques
- Boutons, graphique et clip.
- Créer des masques.

### Les différents outils

- Différents effets, les couleurs et dégradés.
- Différents modes : fusion, rendu .
- Gérer les filtres : Ombre portée, flou, biseau….
- Texte statique et dynamique.
- Ajout de polices web avec TypeKit.

### Ajouter de l'interactivité

- Gérer des événements.
- Créer un diaporama interactif.

### Les médias externes

- Importation de photos.
- Importation d'une composition Photoshop et Illustrator.
- Différents formats : images, sons et vidéos.
- Le format SVG.
- Travailler avec des séquences d'images.

## Publication

- Les paramètres de publication.
- Exporter en HTML5 Canvas.
- Exporter une suite d'images.
- Exporter une animation vidéo et un GIF animé.

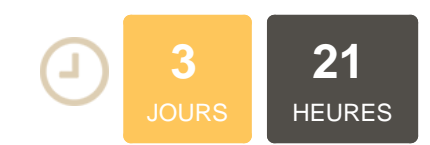

## **OBJECTIFS**

Maîtriser les fondamentaux de l'animation pour enrichir des pages web avec Animate CC

# **PUBLIC | PRÉREQUIS**

#### PUBLIC

Graphiste, Illustrateur, Chef de Projet, Webdesigner PRÉREQUIS

Connaissance d'un logiciel de création graphique de type Photoshop ou Illustrator

# **INFOS PRATIQUES**

### **HORAIRES DE LA FORMATION** de 9 h 00 à 12 h 30 et de 13 h 30 à

17 h 00 **MÉTHODOLOGIE**

## **PÉDAGOGIQUE**

Théorie | Cas pratiques | Synthèse **MODALITÉS D'ÉVALUATION**

Évaluation qualitative des acquis tout au long de la formation et appréciation des résultats

## **DATES ET LIEUX**

**Aucune session ouverte**

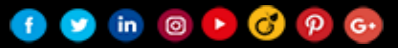

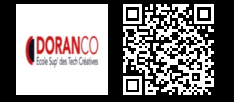